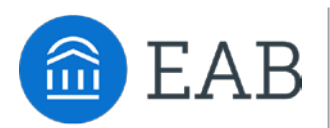

# Toolkit: Designing and Implementing a Targeted Advising Campaign

### **SSC—Campus Targeted Advising Campaigns**

Targeted advising campaigns enable advisors to operationalize a proactive approach to advising students by directing outreach to specific populations of students in need of supplemental attention. By putting a special focus on the students who they can help the most or with actionable next steps, advisors are able to maximize the overall impacts of their efforts.

The SSC—Campus platform makes it easier to run these initiatives with a suite of tools for quickly identifying, contacting, and meeting with students. By deploying SSC—Campus risk analytics in combination with workflow tools, advisors can create highly-specific campaigns and ensure that no students fall through the cracks.

This toolkit provides step-by-step instructions and tools for designing your own targeted advising campaign using the SSC—Campus platform. Please reach out to your Dedicated Consultant with any questions.

#### **Advisors use SSC—Campus campaigns to…**

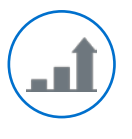

Make a greater impact on student success through improved processes for identifying and reaching students, especially those at high risk

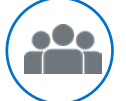

Focus limited advisor time on manageable groups of students

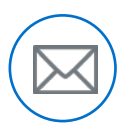

Efficiently channel targeted outreach, resources, and attention toward groups of students with similar needs

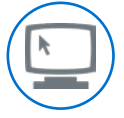

Explore and popularize innovative ideas for data-driven advising practices

Good luck!

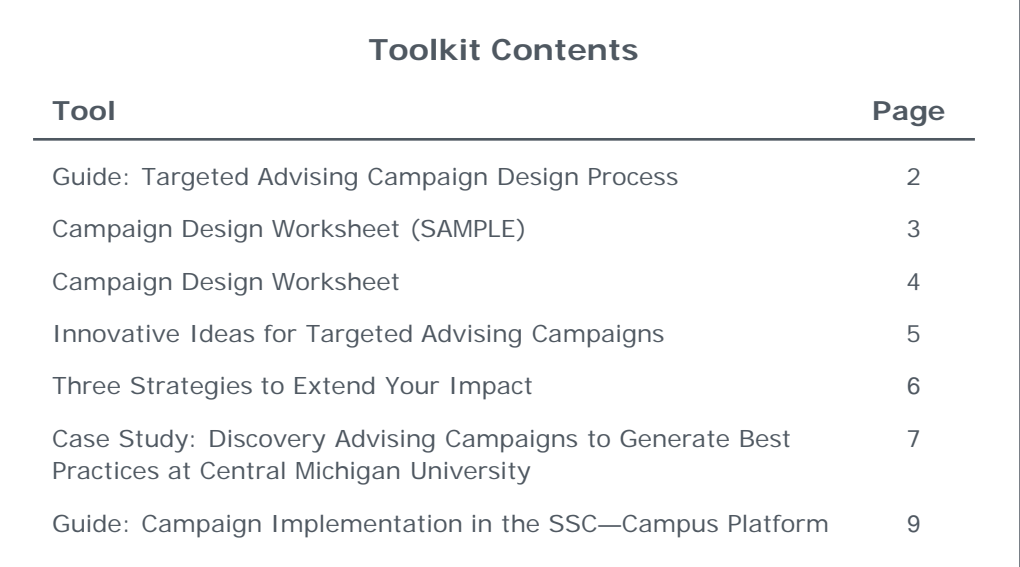

1

# Guide: Targeted Advising Campaign Design Process

### **Step 1: Define a Target Student Population**

- 1. Brainstorm a group of students that you want to target for intervention (use the worksheet on p.4 to write out each step in your design)
- 2. Select the parameters that will define this population and create a campaign list in the SSC—Campus platform (For step-by-step instructions on creating an appointment campaign see p. 9)
- 3. Articulate objectives for the short-term (e.g., rounds of outreach, advising sessions) and long-term (e.g., retention, tutoring appointments) impacts of your campaign

### **Step 2: Plan Your Outreach Strategy**

- 4. Determine how frequently and in what way you will contact targeted students (track the success of different types of outreach to inform future campaigns and other advisors)
- 5. Articulate the messages you want to communicate and resources you want to provide at each interaction (e.g., outreach, advising sessions); consider the action steps this specific student population needs to take and craft appropriate messages
- 6. Identify next steps you will take to follow up with these students and ensure the impact of your initiative
- 7. Use the appointment campaign functionality in the SSC-Campus platform to launch each round of email outreach.

### **Step 3: Evaluate and Communicate Your Campaign Success**

- 8. Identify metrics for measuring the outcomes of your campaign and targets that will define success
- 9. Determine how you will communicate your targeted advising campaign's outcomes, including communication format and audiences (e.g., other advisors, deans, SSC— Campus consultant)

#### **Questions to Ask in Selecting a Population**

- **Which students struggle but might not seek** assistance?
- What group of students am I passionate about?
- Which students need to complete specific actions in the near future to improve their chances of success or avoid barriers to their progress?

#### **Parameters Available in the SSC—Campus Platform:** cGPA, advisor/group, reminder set, student 's, last name, student status, college/school, major, concentration, degree, credits earned, student classification, term enrollment, risk, success markers,  $#$  of notifications

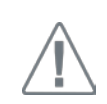

Check that your parameters generate a manageable number of students. We recommend **30** to **75** students.

**Suggested Outreach Frequency:** In successful previous campaigns, advisors outreached to students **3** to **5** times over a one or two month period of the semester

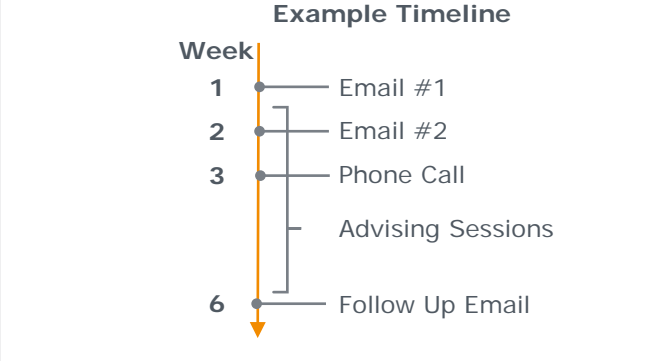

#### **Potential Success Metrics**

For Short-Term Outcomes

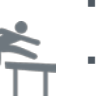

- **Percent of intended students contacted** for each outreach interaction
- 
- 
- Percent of original target population that
- completes an individual advising session Number of student status changes

For Long-Term Outcomes

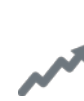

- Changes in student notifications count
- Number of successful major changes

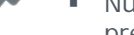

- Number of students whose risk prediction decreases by the next term
- Retention of the target population

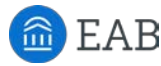

Parameters I will use to create an SSC—

College/School: *Business*

Credits Earned: *30 - 60* 

Cumulative GPA: *2.00 - 2.70*

Total number of students identified: *45*

Term Enrollment: *Currently Enrolled* 

Major: *Management*

Risk: *High Risk*

Campus campaign list:

# Campaign Design Worksheet

## **Define a Target Student Population**

My target student population and rationale for why they require this additional attention:

*Mid-career Management majors with borderline GPAs but high risk predictions. They need help to succeed and have time to make significant changes but might fly under the radar.*

Objectives: This targeted advising campaign will…

1. *Contact all identified students at least three times to encourage them to initiate an advising session* 

2. *Schedule an individual advising session with at least 75 percent of identified students*

3. *Connect 50 percent of students with the tutoring center to work on their academic standing*

4. *Reduce these students' risk of stopping out*

### **Plan Your Outreach Strategy**

Action Steps These Students Need to

 *Seek out academic support services, such as tutoring and study habit workshops Select and register for courses that match their strengths and in which they have a higher likelihood of success*

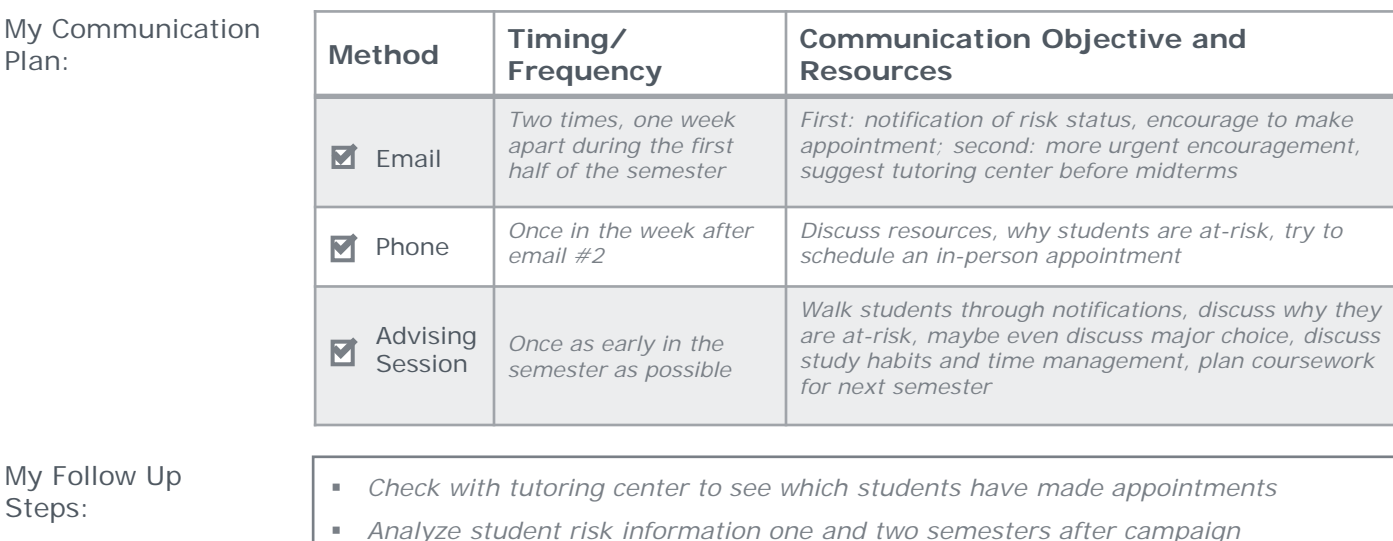

## **Evaluate Your Campaign Success**

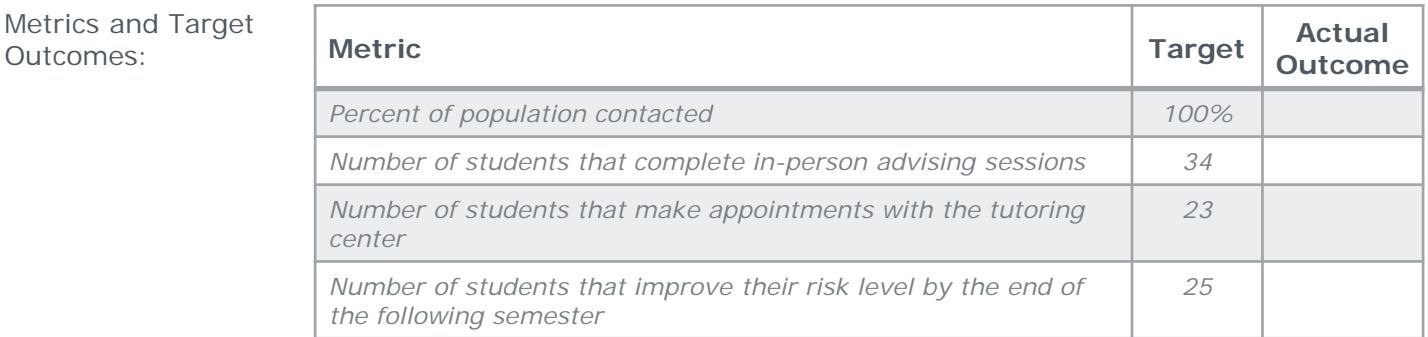

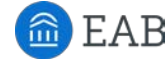

Plan:

Take:

Steps:

## Campaign Design Worksheet

### **Define a Target Student Population**

My target student population and rationale for why they require this additional attention:

Objectives: This targeted advising campaign will…

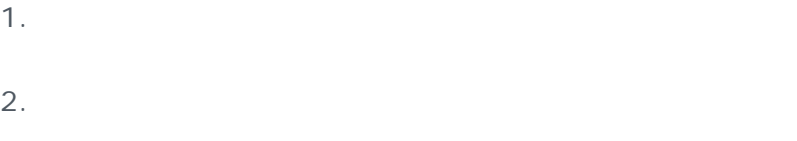

3.

Total number of students identified:

Parameters I will use to create an SSC—

Campus campaign list:

ř. ٠

> F F F F F

#### **Plan Your Outreach Strategy**

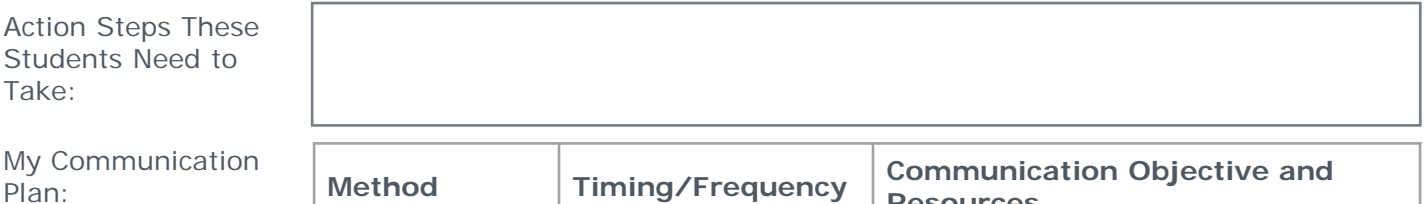

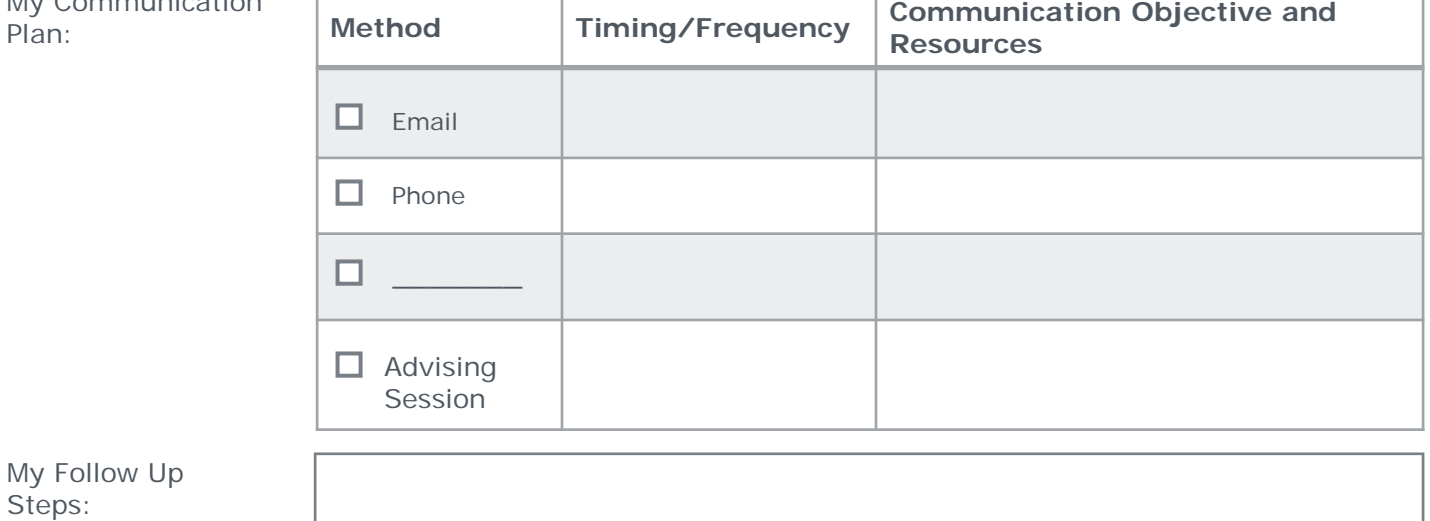

### **Evaluate Your Campaign Success**

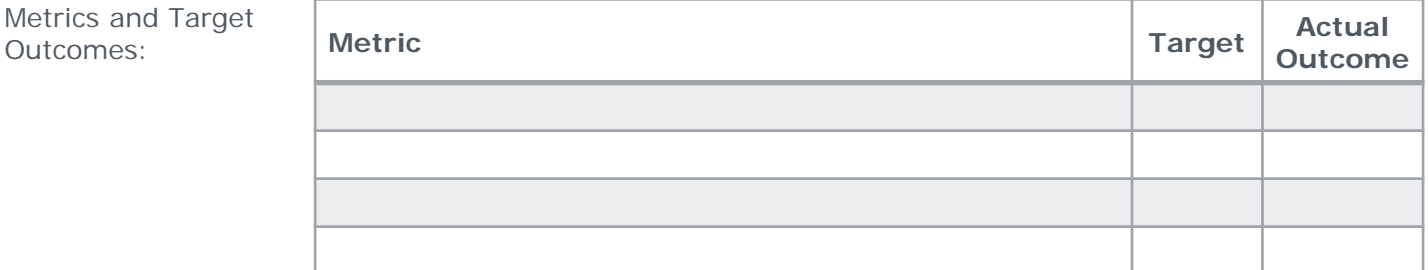

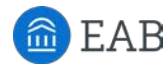

## Innovative Ideas for Targeted Advising Campaigns

Student Populations Targeted in Previous SSC—Campus Campaigns

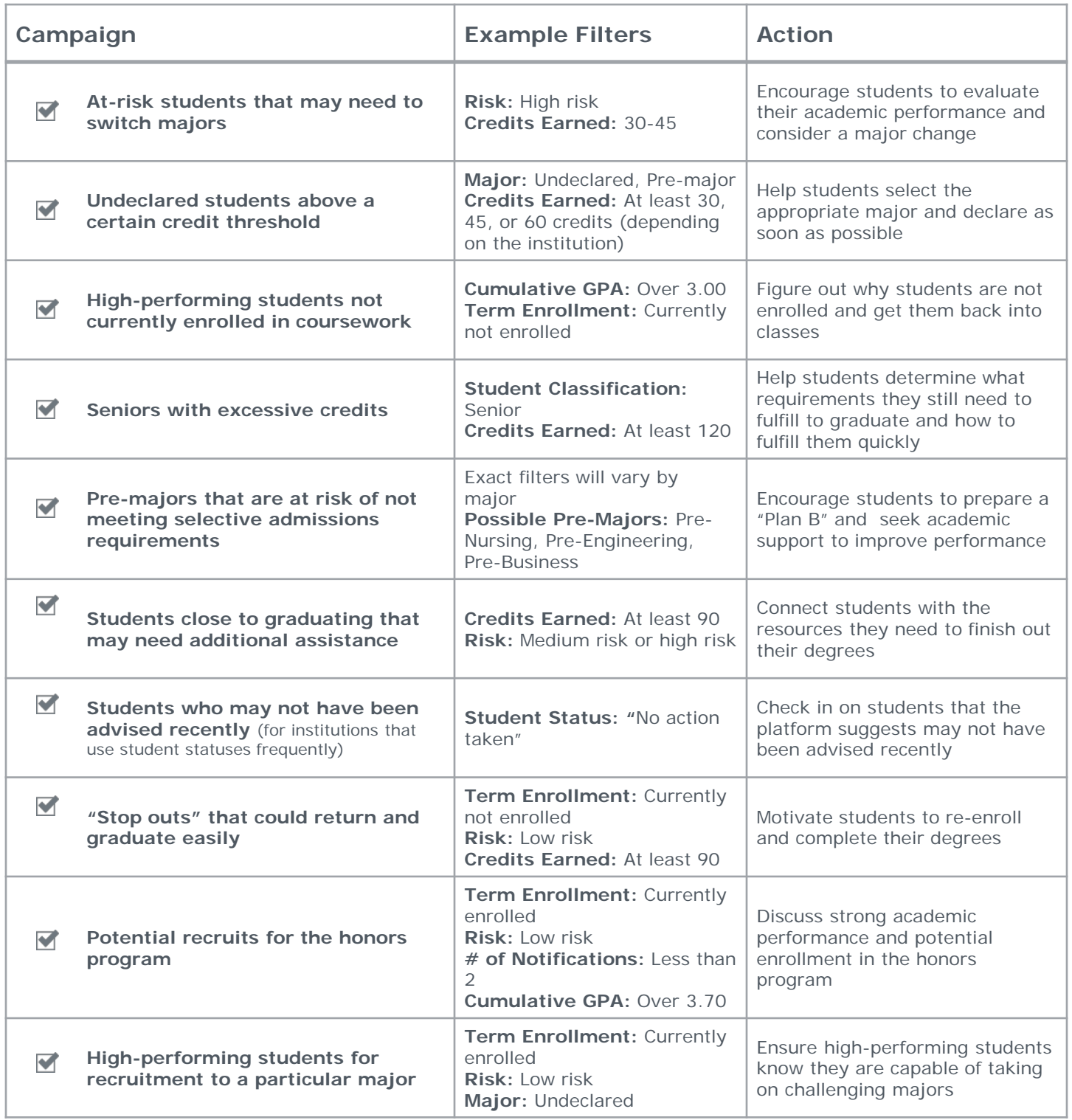

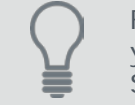

For more ideas, check out our [61 Campaign Ideas infographic](https://www.eab.com/technology/student-success-collaborative/members/infographics/targeted-advising-campaigns). And if you run innovative targeted advising campaigns, send them to your SSC—Campus consultant to become part of our library!

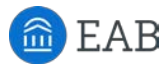

## Three Strategies to Extend Your Impact

#### **Collaborate to Sustain Momentum**

Run targeted advising campaigns concurrently with other advisors. Peer communication and accountability can help keep campaigns moving forward and elevate campaign quality – plus it gives you an excuse to collaborate!

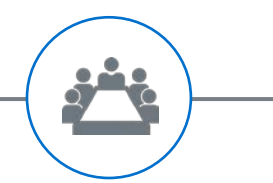

#### **Build Collective Knowledge**

Don't keep your campaign insights to yourself. Debrief with colleagues after the completion of your targeted advising campaign to evaluate success, discuss lessons learned and best practices, and generate ideas for future campaigns.

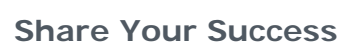

Improve campus understanding and practices by communicating campaign results to the wider campus community. Consider a formal report or presentation to share your insights with advising staff, executives, deans, and faculty members.

 $\overline{2}$ 

#### **Related Resource:**  Measuring Campaign Effectiveness Toolkit

If you want to take your campaign design to the next level, ask your Dedicated Consultant for a copy of our complementary toolkit: Measuring Campaign Effectiveness. It containing a suite of tools to help you measure the impact of your campaigns and communicate your results, including:

- Guidelines for choosing campaign metrics
- Example campaign goals and outcomes
- Common results calculations
- Sample campaign report templates

## Discovery Advising Campaigns to Generate Best Practices

Central Michigan University, Public Research University in Mount Pleasant, MI

**CMU by the Numbers**

## **27,626**

Total enrollment

**76%** First-year retention rate

**54%** Six-year graduation rate

### **Case in Brief**

Both **SSC—Campus initiative leaders** and **advisors** on CMU's campus recognized two challenges : integrating technologies into advising workflow and reaching the students most in need of help.

As a result, they conducted a targeted advising campaigns discovery initiative. By experimenting with campaign design and analyzing the results, CMU hoped to:

- Explore efficient, proactive ways of intervening with at-risk students
- Develop a concrete use-case and step-by-step methodology for the SSC—Campus platform to drive utilization
- **IDENTIFY** and communicate best practices for targeted outreach, to engage at-risk students in advising and success coaching services

Presentations highlighted critical insights gained through the campaigns initiative, especially around targeted outreach and recommendations for the implementation of future campaigns.

### **Empowering a Group of Engaged Advisors to Design and Test Campaigns**

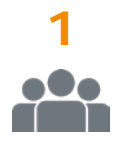

#### **Started with a Small Group of Engaged and Innovative Advisors**

CMU recruited seven success coaches from the Office of Student Success to run a "test" initiative of targeted advising campaigns

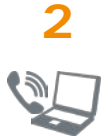

#### **Provided a Template, but Let Advisors Select Their Populations and Outreach Strategies**

Advisors focused on niche groups of students they were passionate about and designed their own unique outreach approaches and materials based on a common template

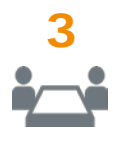

## **Ran Campaigns Simultaneously**

Prevented advisors from "borrowing" each other's ideas, but met frequently with leadership to discuss progress and maintain momentum

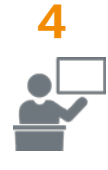

#### **Debriefed to Discuss Results and Synthesize Insights**

Advisors each presented a portfolio of their results at an end-of-semester pull-up, leading to group discussion, analysis, and development of recommendations for future campaigns and use of the SSC—Campus platform

#### **Central Michigan's Campaigns**

Teacher Education Pre-Potential Exercise Majors at Risk of Failing Science Majors in Need Admissions Requirements

Academic Support for Struggling Accounting Majors

Long-term Planning for Psychology (Graduate Preparation) Majors

Major Declaration for Undeclared Sophomores

Academic Support for Struggling History Majors

of Major Re-evaluation

Communication Majors at Risk of Failing Program GPA Requirement

Business Administration Pre-Majors at Risk of Failing Admissions Requirements

Understanding the Needs of Recreation, Parks, and Leisure Services Majors

#### **Portfolio presentations included:**

- Campaign purpose
- Articulated objectives
- Target population
- Actions and interventions (planned and completed)
- Progress and results
- Lessons learned
- Recommendations for future campaigns

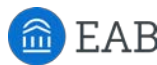

## Building Collective Knowledge on Targeted Outreach

Central Michigan University, Public Research University in Mount Pleasant, MI

### **Insight #1: Outreach Medium and Urgency Impact Student Responsiveness**

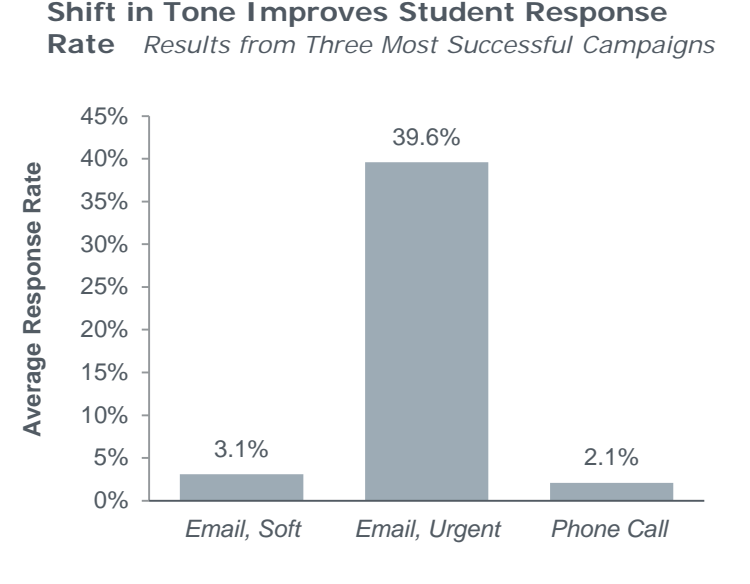

**Outreach Approach**

Three campaigns generated the highest number of in-person and phone advising meetings, enabling success coaches to meet with between 33 and 50 percent of their target populations.

In general, advisors struggled get students to respond to targeted outreach, the first step toward scheduling and completing an advising session. Advisors from the three successful campaigns all sent two "soft-approach" emails, one phone call/message, and one email with more urgent tone and content. Analysis of these advisor's portfolios revealed three insights:

- **Phone numbers were difficult to** accurately collect and phone messages elicited very few student responses
- Only 3.1 percent of students responded to a soft approach email
- Third emails, with stronger tone and more direct content , generated much higher response rates

### **Insight #2: Successful Emails are Individualized, Urgent, and Actionable**

#### **Ineffective Emails**

- Use vague subject lines (e.g. "Good Afternoon" or "Office of Student Success")
- Suggest resources, but no immediate action steps

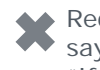

Reduce urgency by saying "If you would like to schedule a meeting…" or "I would be happy to help you with…"

Bury critical information in lengthy exposition

#### **Effective Emails**

Pique interest in the subject line (e.g. "Academic Concerns")

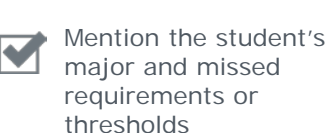

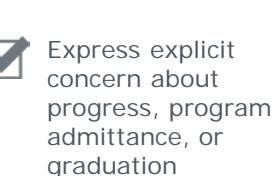

Directly ask students to make appointments and provide deadlines

#### **Sample Language**

*from Emails with High Response Rates*

*"In order to continue in the College of Business and succeed at obtaining an Accounting major, the minimum requirement is a 2.5 GPA. I would like to meet to further discuss your goals and create action steps together to make this obtainable. Please call me by March 28th to schedule an appointment so I may assist you with necessary resources."*

*"I am increasingly concerned about your progression toward admittance to the program and graduation…I ask that you email me back by this Friday (March 21) with dates/times that we can set an appointment within the next two weeks."* 

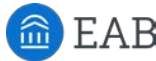

# Guide: Campaign Implementation

## How to Create and Run an Advising Appointment Campaign in SSC—Campus

The **appointment campaign functionality** is the backbone of targeted outreach in SSC—Campus. It allows users to identify a population of students and proactively encourage them to schedule appointments using custom appointment campaign scheduling links and a dashboard for tracking communication. Appointment campaign functionality in SSC—Campus automatically tracks and reports on which students in your targeted population have received communication, scheduled appointments, and completed those appointments, allowing for effective population health management and efficient follow-up.

#### **1 Use the left-hand side bar to navigate to the Campaigns page, and then select 'Appointment Campaign' from the Actions table on the right side of the screen**

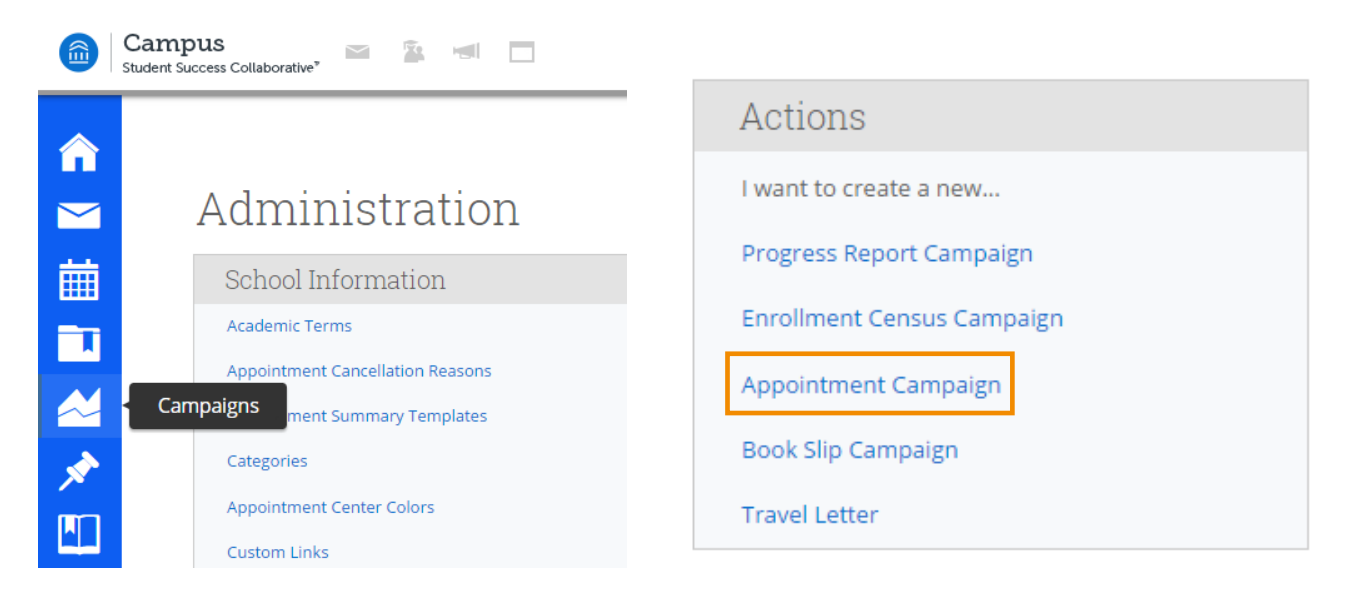

#### **2 You will be prompted to define the campaign** Fill in each field to name and set the parameters and goals of your campaign

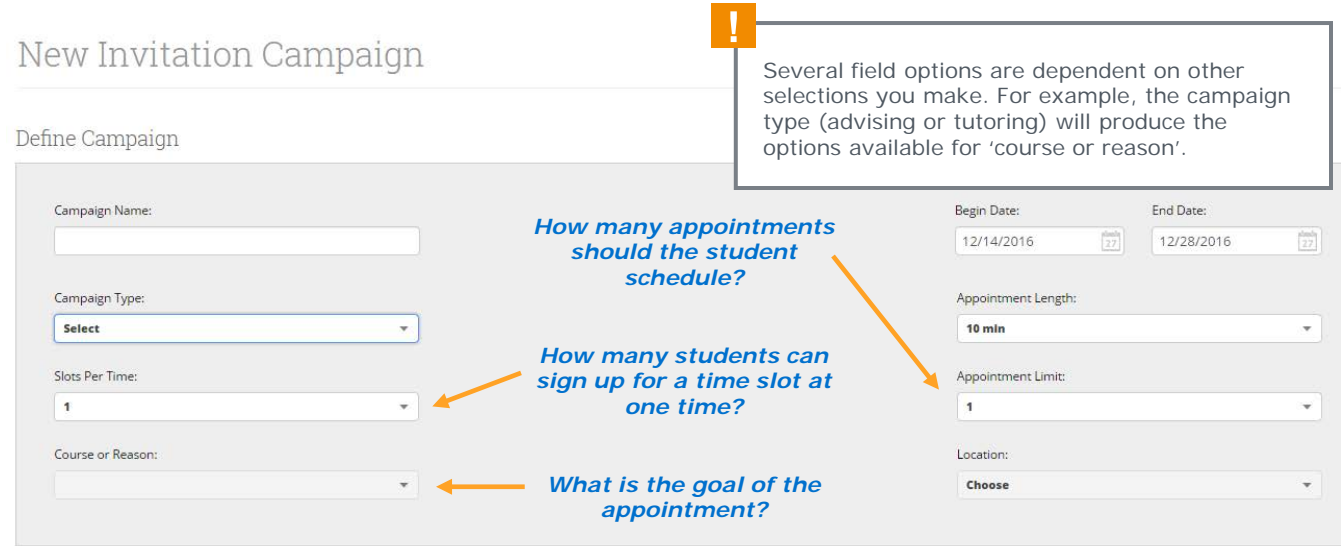

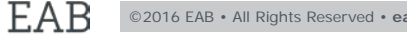

## Campaign Implementation Guide (CONTINUED)

## **3** Continue to the Add Students to Campaign page and use the advanced search to identify the students you want to receive the search of **3 identify the students you want to receive the campaign outreach**

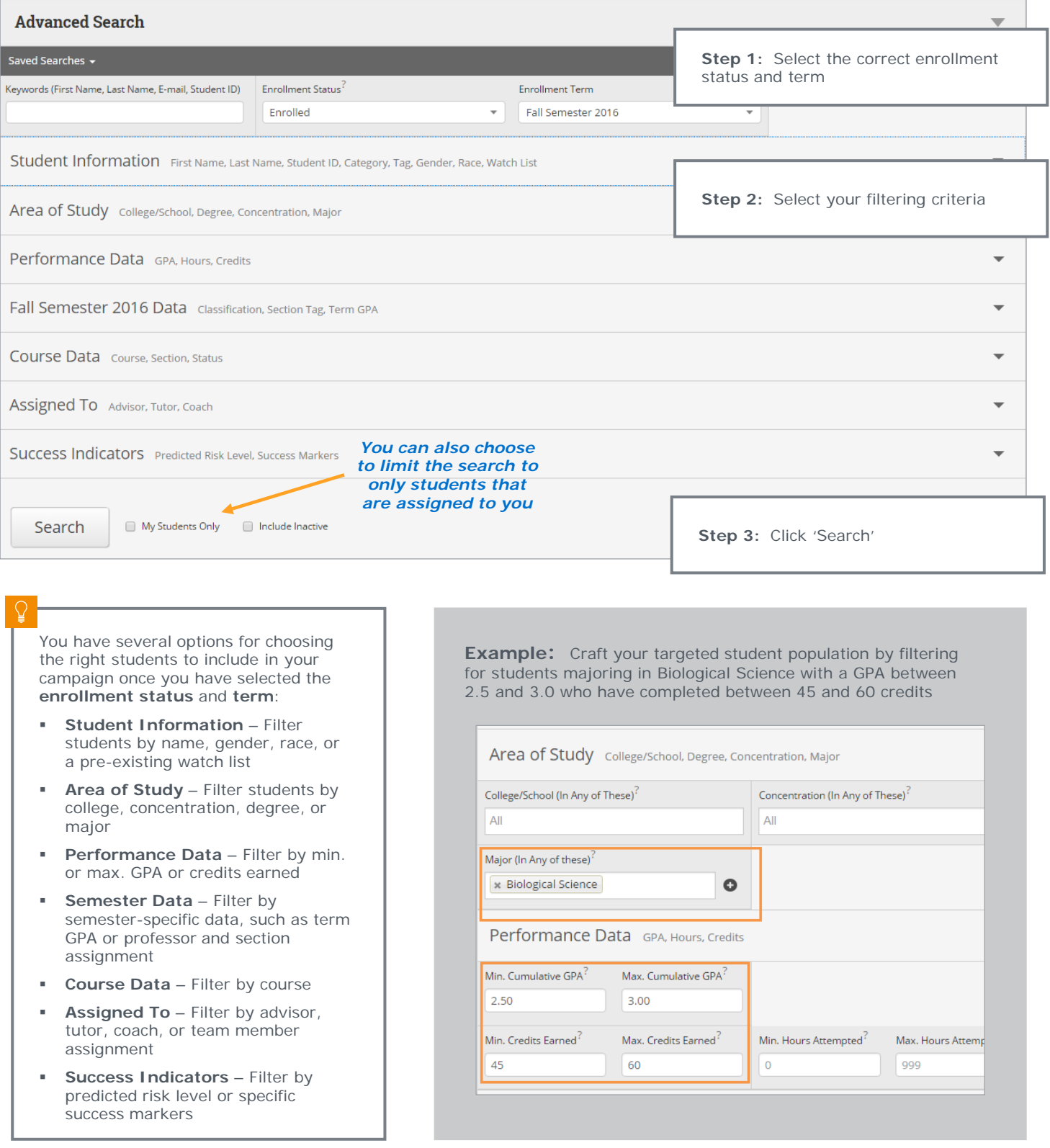

## **Campaign Implementation Guide (CONTINUED)**

### **4 Review the invite list and add students to your campaign**

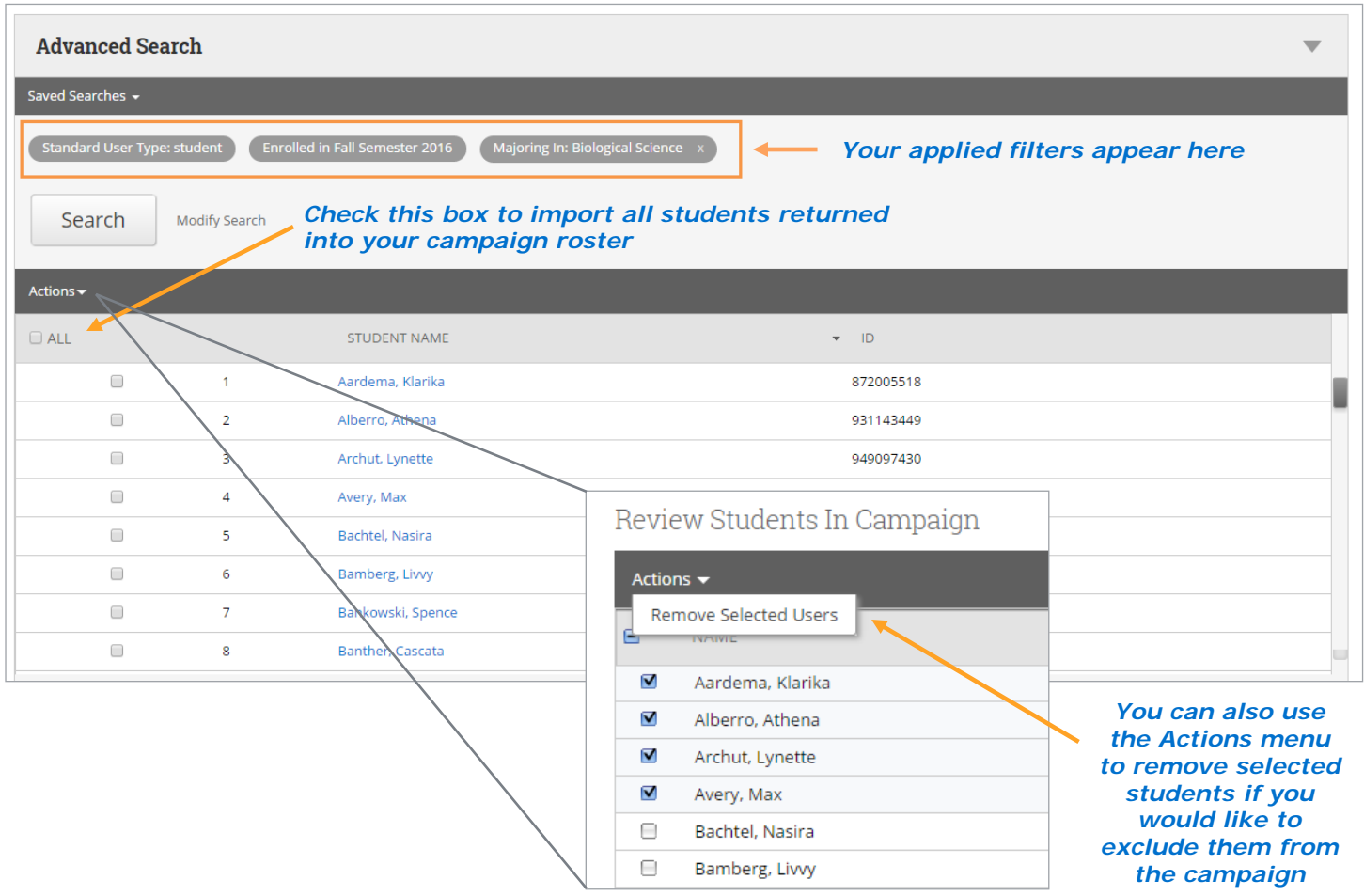

## **5 Add other advisors to your campaign**

You will automatically be affiliated with the campaign, but you may also have the option to select additional advisors to make them available for appointments.

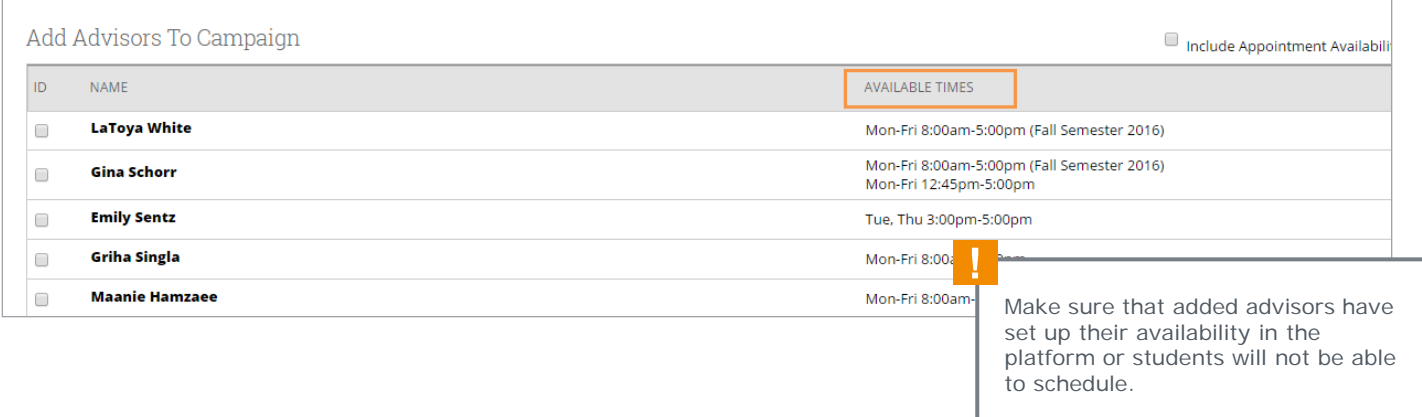

益

## **Campaign Implementation Guide (CONTINUED)**

#### **6 Compose the message you want students to receive**

You have the flexibility to customize both the subject line and the messaging of your outreach or keep the automatically generated scripting.

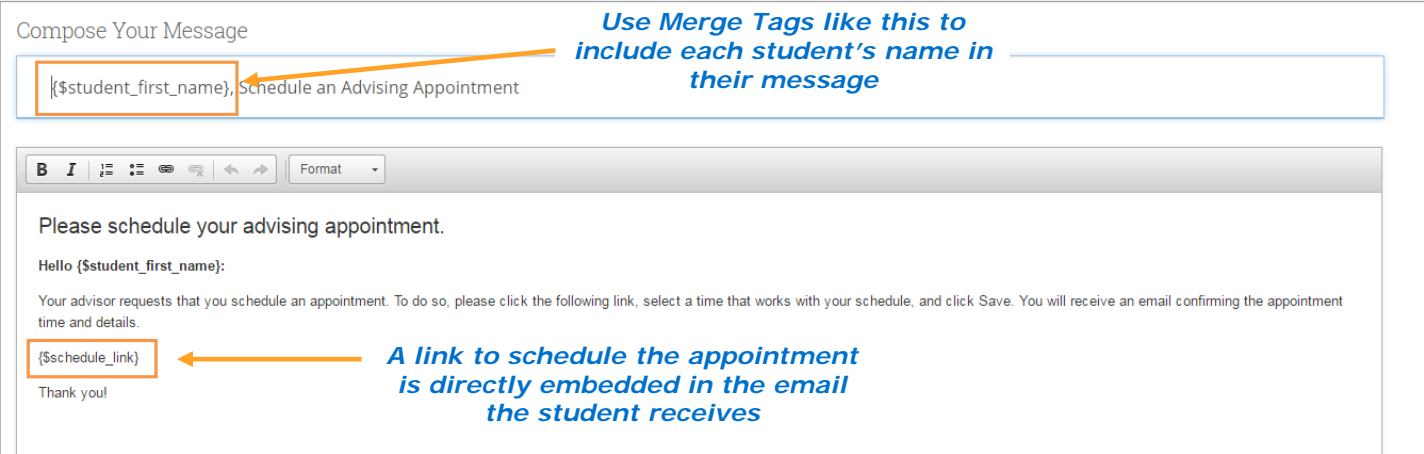

#### **7 Confirm and Send!**

The final step of the process allows you to review the parameters of your campaign, confirm the number of students included in the target population, and preview the message.

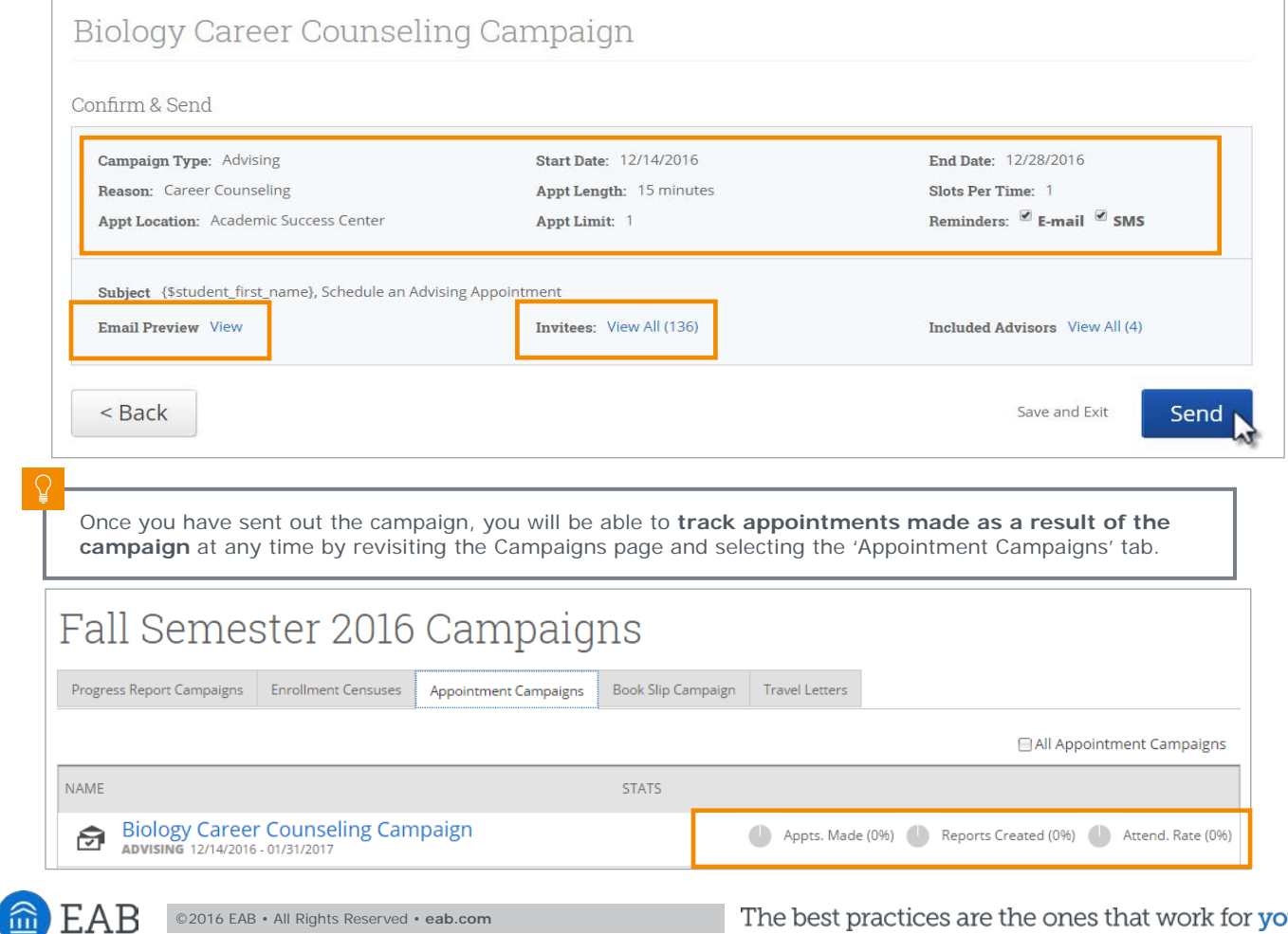